# **IDENTIFIKASI SEBARAN MINERAL KASITERIT MENGGUNAKAN METODE GEOMAGNETIK DESA SEMPANA KECAMATAN RIAU SILIP KABUPATEN BANGKA**

## **SKRIPSI**

Diajukan Untuk Memenuhi Persyaratan Guna Meraih Gelar Sarjana S-1

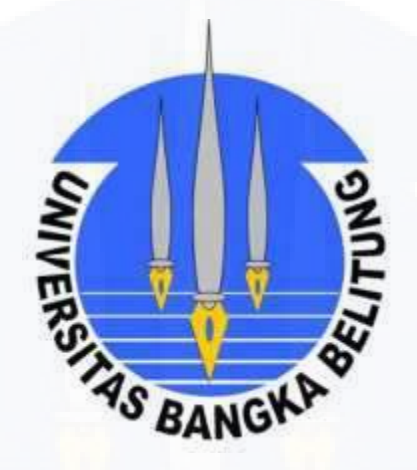

**OLEH :** 

**ANDYNI NIM. 1031311006**

**JURUSAN TEKNIK PERTAMBANGAN FAKULTAS TEKNIK UNIVERSITAS BANGKA BELITUNG 2019**

#### **HALAMAN PERSETUJUAN**

#### **SKRIPSI**

## **IDENTIFIKASI SEBARAN MINERAL KASITERIT** MENGGUNAKAN METODE GEOMAGNETIK DESA SEMPANA KECAMATAN RIAU SILIP **KABUPATEN BANGKA**

Dipersiapkan dan disusun oleh:

### **ANDYNI** NIM. 1031311006

Telah dipertahankan di depan Dewan Penguji Tanggal Januari 2019

Pembimbing Utama,

Irvani, S.T., M.Eng. NIP. 198003222015041001

Penguji,

Mardiah, S.T., M.T.  $\sim$  NIP. 198108052014042003

Pembimbing Pendamping

Guskarnali, S.T., M.T. NP. 308815047

Penguji,

Alfitri Rosita, S.T., M.Eng. NP. 309015055

## **HALAMAN PENGESAHAN**

### **SKRIPSI**

## **IDENTIFIKASI SEBARAN MINERAL KASITERIT** MENGGUNAKAN METODE GEOMAGNETIK DESA SEMPANA KECAMATAN RIAU SILIP **KABUPATEN BANGKA**

Dipersiapkan dan disusun oleh:

**ANDYNI** NIM. 1031311006

Telah dipertahankan di depan Dewan Penguji Tanggal Januari 2019

Pembimbing Utama

Irvani, S.T., M.Eng. NIP. 198003222015041001

Pembimbing Pendamping

Guskarnali, S.T., M.T. NP. 308815047

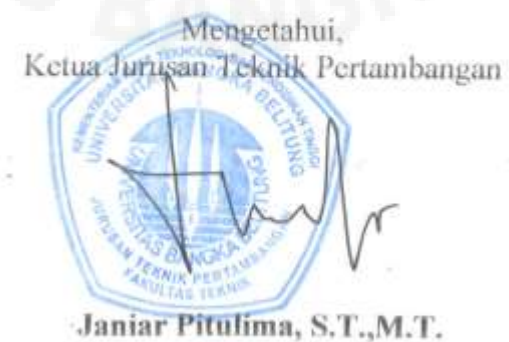

NP. 307512045

## HALAMAN PERNYATAAN KEASLIAN PENELITIAN

Saya yang bertanda tangan di bawah ini:

Nama **ANDYNI** t. **NIM** 1031311006 ÷. Judul Identifikasi Sebaran Mineral Kasiterit Menggunakan Metode È, Geomagnetik Desa Sempana Kecamatan Riau Silip Kabupaten Bangka

Menyatakan dengan ini, bahwa Skripsi/Tugas Akhir saya merupakan hasil karya ilmiah saya sendiri yang didampingi tim pembimbing dan benar keasliannya bukan hasil dari penjiplakan/plagiat. Apabila nantinya ditemukan adanya unsur penjiplakan di dalam Skripsi/Tugas Akhir ini, maka saya bersedia untuk bertanggung jawab dan menerima sanksi akademik dari Universitas Bangka Belitung sesuai dengan ketentuan dan peraturan yang berlaku.

Demikian pernyataan ini saya buat dalam keadaan sehat, sadar, tanpa ada tekanan dan paksaan dari pihak manapun.

Balunijuk, Januari 2019 TERAI **APEL** A4AFF441334373 **ANDYN** 

NIM. 1031311006

## HALAMAN PERNYATAAN PERSETUJUAN PUBLIKASI

Sebagai sivitas akademik Universitas Bangka Belitung, saya yang bertanda tangan dibawah ini:

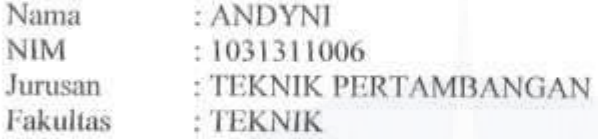

Demi pengembangan ilmu pengetahuan, menyetujui untuk memberikan kepada Universitas Bangka Belitung Hak Bebas Royalti Nonekslusif (Non-excelusive Royalty-Free Right) atas tugas akhir saya yang berjudul:

Identifikasi Sebaran Mineral Kasiterit Menggunakan Metode Geomagnetik Desa Sempana Kecamatan Riau Silip Kabupaten Bangka.

Beserta perangkat yang ada (jika diperlukan). Dengan Hak Royalti Nonekslusif ini Universitas Bangka Bangka Belitung berhak menyimpan, mengalih media/formatkan, mengelola dalam bentuk pangkalan data (database), merawat, dan mempublikasikan tugas akhir saya selama tetap mencantumkan nama saya sebagai penulis/pencipta dan sebagai pemilik Hak Cipta.

Demikian pernyataan ini saya buat dengan sebenarnya.

Dibuat di : Balunijuk Pada tanggal Januari 2019 os. Yang menyatakan, ERAI 8AFF441334378 (ANDY

#### **LEMBAR PERSEMBAHAN**

Alhamdulillah, puji syukur kepada Allah, diri ini tiada daya tanpa kekuatan dari-Mu. Pada kesempatan ini, penulis tidak lupa untuk menyampaikan ucapan terima kasih dan harapan *jazakumullah al-khair* kepada semua pihak yang telah membantu, memberi dukungan, bantuan, pengarahan, serta bimbingan agar skripsi ini dapat terselesaikan dengan baik, khusunya kepada :

- 1. Ibu Janiar Pitulima, S.T.,M.T., selaku Kajur di Jurusan Teknik Pertambangan Universitas Bangka Belitung.
- 2. Ibu Mardiah, S.T.,M.T., selaku Sekretaris Jurusan Program Studi Teknik Pertambangan Fakultas Teknik Universitas Bangka Belitung.
- 3. Bapak Irvani, S.T., M.Eng., selaku pembimbing utama skripsi saya di Program Studi Teknik Pertambangan Fakultas Teknik Universitas Bangka Belitung.
- 4. Bapak Guskarnali, S.T., M.T., selaku pembimbing pendamping skripsi saya di Program Studi Teknik Pertambangan Fakultas Teknik Universitas Bangka Belitung.
- 5. Dosen dosen dan staff Jurusan Teknik Pertambangan Fakultas Teknik Universitas Bangka Belitung.
- 6. Kedua orang tua saya, ibunda tercinta Suweni dan abi tersayang Damora yang tak pernah hentinya memberikan doa, bantuan moril dan materi untuk segera menyelesaikan studi saya demi membahagiakan mereka dengan cara yang sangat sederhana ini.
- 7. Keluarga besar saya yang saat ini menjadi alasan saya untuk meyelesaikan skripsweat ini.
- 8. M.Arif Hidayatullah, sahabat seperjuangan sejak SMA hingga sekarang. Terima kasih untuk apapun yang telah kau lakukan dalam menempa ku agar menjadi wanita yang lebih kuat.
- 9. Tina Puspitasari partner yang menemani dalam membuat peta serta saksi bisu jatuh bangkitnya dari skripsi ini dan Bobby Bagaskara teman seperjuangan revisi skripsi.
- 10. Keluarga Cemara yang pernah mengisi keseharian ku, terima kasih untuk travelling serta hiburan nya walau hanya dibalik layar kaca ketika kita tak dapat saling bercengrama secara langsung.
- 11. Zebby Aviesta, terima kasih untuk setiap detik yang telah diluangkan serta lawakkan mu yang selalu menghibur agar ku tak bosan dan tetap semangat dalam menyelesaikan skripsi ini.

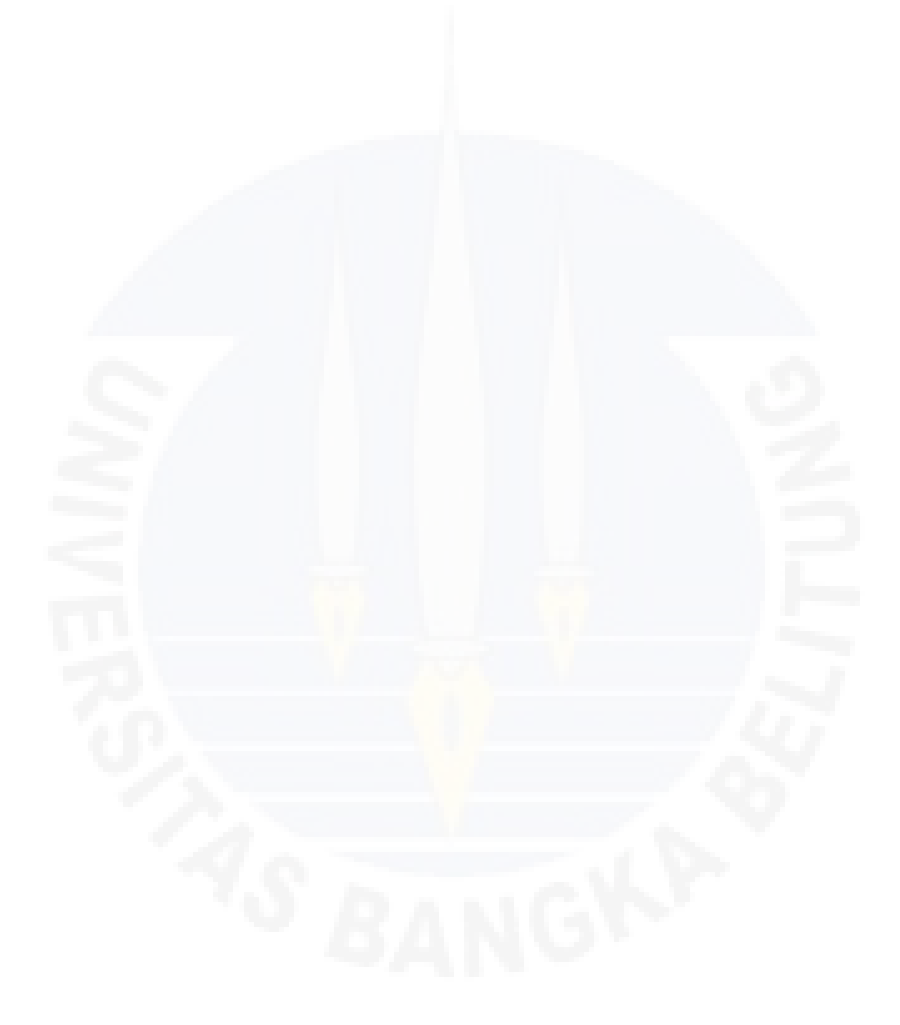

#### **INTISARI**

Provinsi Bangka Belitung merupakan salah satu daerah yang kaya akan kandungan bijih timah. Hal ini juga ditunjukan dari penelitian maupun eksploitasi sebelumnya yang telah dilakukan sejak jaman penjajahan Belanda. Perlunya dilakukan eksplorasi lebih lanjut baik di permukaan maupun di bawah permukaan terhadap daerah Bangka tepatnya di daerah Desa Sempana, Kecamatan Riau Silip, Kabupaten Bangka. Penelitian ini dilakukan dengan tujuan menyelidiki keberadaan zona mineralisasi kasiterit yang terdapat di daerah penelitian dengan menggunakan metode geomagnetik dengan akuisisi data geomagnetik secara *back and rover*. Pengambilan data dilakukan dengan panjang lintasan ± 2 km, spasi antar titik pengukuran sebesar 10 m, panjang antar lintasan sejauh 200 m serta jumlah titik pengambilan data sebanyak 12.640 titik. Berdasarkan data geologi yang ada pada lokasi penelitian geomagnetik menunjukkan untuk zona yang terindikasi adanya mineral kasiterit terbagi menjadi 3 zona, yaitu Zona 1A, 1B dan 1C. Lalu terdapat juga Zona 2 dan Zona 3. Adapun hasil penelitian menunjukkan bahwa zona yang terindikasi adanya mineral kasiterit maka didapatkan luasan zona A = 437.324 m<sup>2</sup> dan zona C = 205.676 m<sup>2</sup>. Berdasarkan pemodelan anomali pada sayatan A-A' diasumsikan bahwa pada lapisan pertama diasumsikan dengan *cap iron* (berwarna orange) dengan nilai suseptibilitas nya 0,002 nT, lapisan kedua diasumsikan dengan lempung (berwarna hijau) dengan nilai suseptibilitas nya 0,0006 nT, sedangkan lapisan ketiga dapat diasumsikan dengan granit (berwarna merah) dengan nilai suseptibilitas nya 0,003 nT. Sedangkan untuk sayatan B-B' diasumsikan bahwa pada kedalaman 240 m merupakan batuan metamorf dengan nilai suseptibilitas dalam pemodelan sebesar 0,0012 (berwarna ungu). Untuk kedalaman 150 m dan seterusnya dengan jarak 1874 m dapat diasumsikan lapisan tersebut ialah batuan granit dengan nilai suseptibilitas pada pemodelan sebesar 0,003 nT (berwarna merah). Pada kedalaman 150 m dengan jarak 1800 m diasumsikan dengan lempung dan nilai suseptibilitas nya 0,0006 nT (berwarna hijau).

**Kata kunci :** Timah, metode geomagnetik, anomali

#### *ABSTRACT*

*Bangka Belitung Province is one of the areas rich in tin ore. This is also shown from previous research and exploitation that has been carried out since the Dutch colonial era. The need for further exploration both on the surface and below the surface of the Bangka area is precisely in the area of Sempana Village, Riau Silip District, Bangka Regency. This research was conducted with the aim of investigating the existence of a cassiterite mineralized zone in the study area using geomagnetic methods by back and rover geomagnetic data acquisition. Data retrieval is carried out with a path length of ± 2 km, spacing between measurement points of 10 m, length between tracks as long as 200 m and the number of data collection points as many as 12.640 points. Based on the geological data available at the geomagnetic study location, the zones which indicated the presence of cassiterite minerals were divided into 3 zones, namely Zone 1A, 1B and 1C. Then also Zone 2 and Zone 3. The results of the study show that the zones indicated by the presence of cassiterite minerals will have zone A*  $=$  437.324  $m^2$  and zone  $C = 205.676$   $m^2$ . Based on anomalous modeling on A-A *incisions' it is assumed that in the first layer it is assumed with a cap iron (colored orange), the second layer is assumed by clay with a susceptibility value of 0,0006 nT (green), while the third layer can be assumed by granite with susceptibility values of 0,003 nT (colored red). As for the B-B incision, it is assumed that at a depth of 240 m is metamorphic rock with susceptibility values in the modeling 0,0012 (colored purple). For depths of 150 m and so on with a distance of 1874 m it can be assumed that the layer is granite rock with a susceptibility value in the modeling of 0,003 (colored red). At a depth of 150 m with a distance of 1800 m it is assumed to be clay and its susceptibility value is 0,0006 nT (colored green).*

*Key words* **:** *Tin, geomagnetic method, anomaly*

### **KATA PENGANTAR**

Syukur Alhamdulillah penulis panjatkan kepada Allah SWT karena berkat rahmat, nikmat, karunia dan izin-Nya penulis dapat menyelesaikan skripsi ini. Shalawat dan salam juga senantiasa selalu tercurah kepada Nabi Muhammad SAW. Skripsi ini dibuat sebagai salah satu syarat penulis untuk mendapatkan gelar Sarjana Teknik (S.T) pada program Teknik Pertambangan Fakultas Teknik Universitas Bangka Belitung. Skripsi ini berjudul "Identifikasi Sebaran Mineral Kasiterit Menggunakan Metode Geomagnetik Desa Sempana Kecamatan Riau Silip Kabupaten Bangka".

Penulis menyadari sepenuhnya bahwa dalam penulisan skripsi ini masih banyak kekurangan dan keterbatasan. Oleh karena itu segala kritik dan saran yang bersifat konstruktif sangat diharapkan demi kemajuan bersama. Penulis berharap semoga tulisan ini dapat member manfaat dan menambah khazanah ilmu pengetahuan.

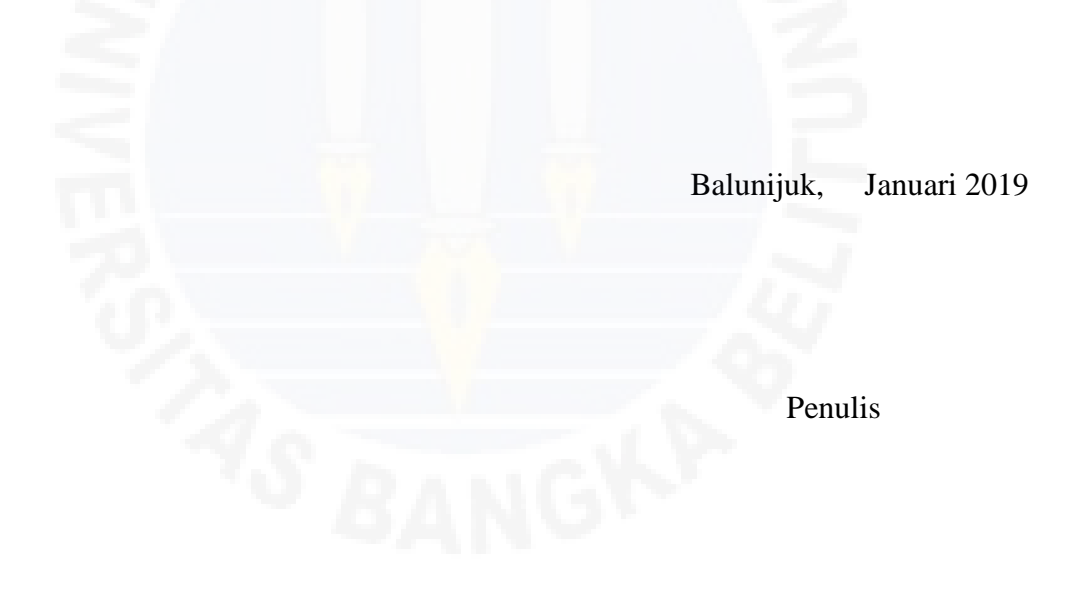

# **DAFTAR ISI**

### **Halaman**

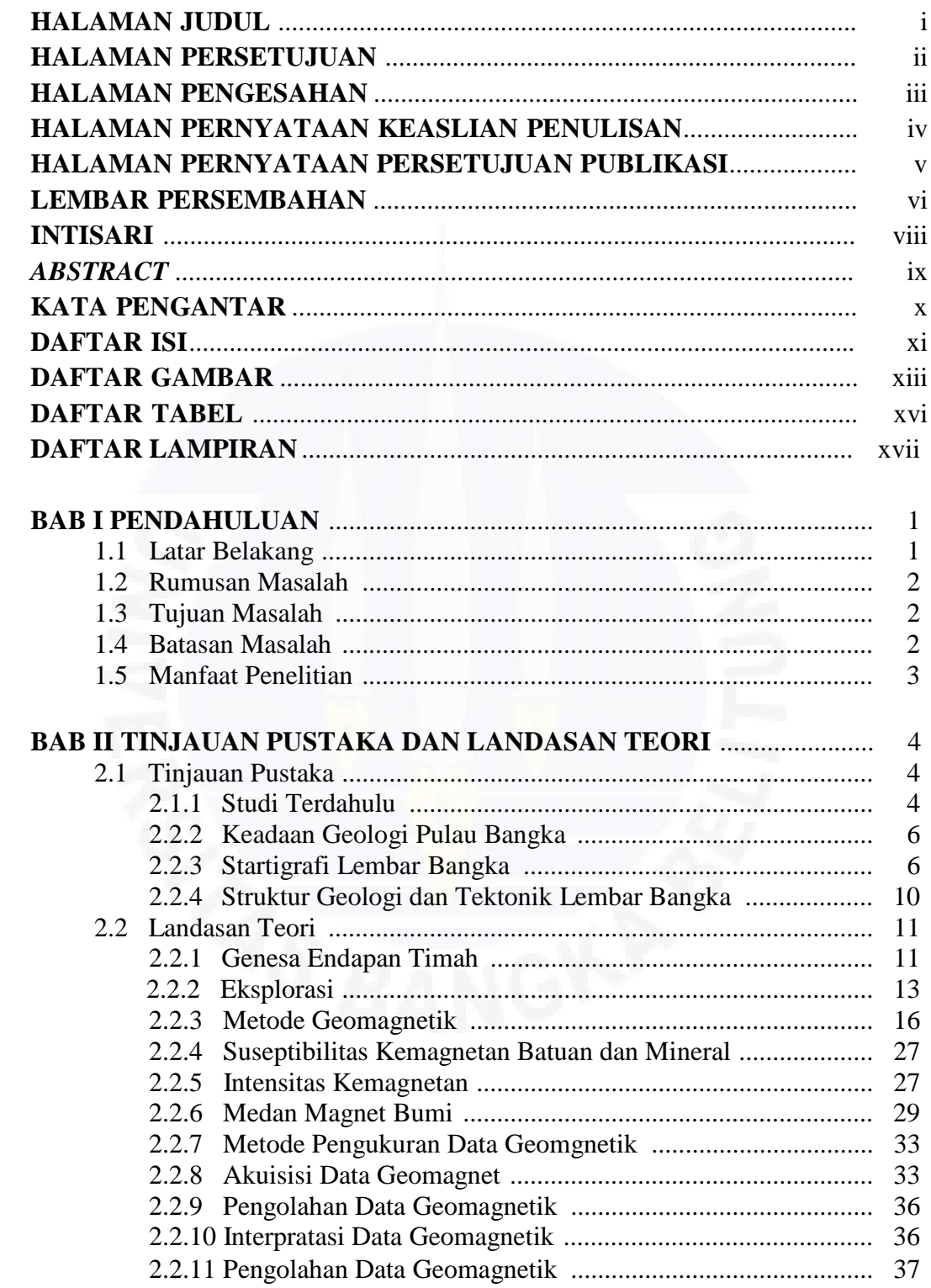

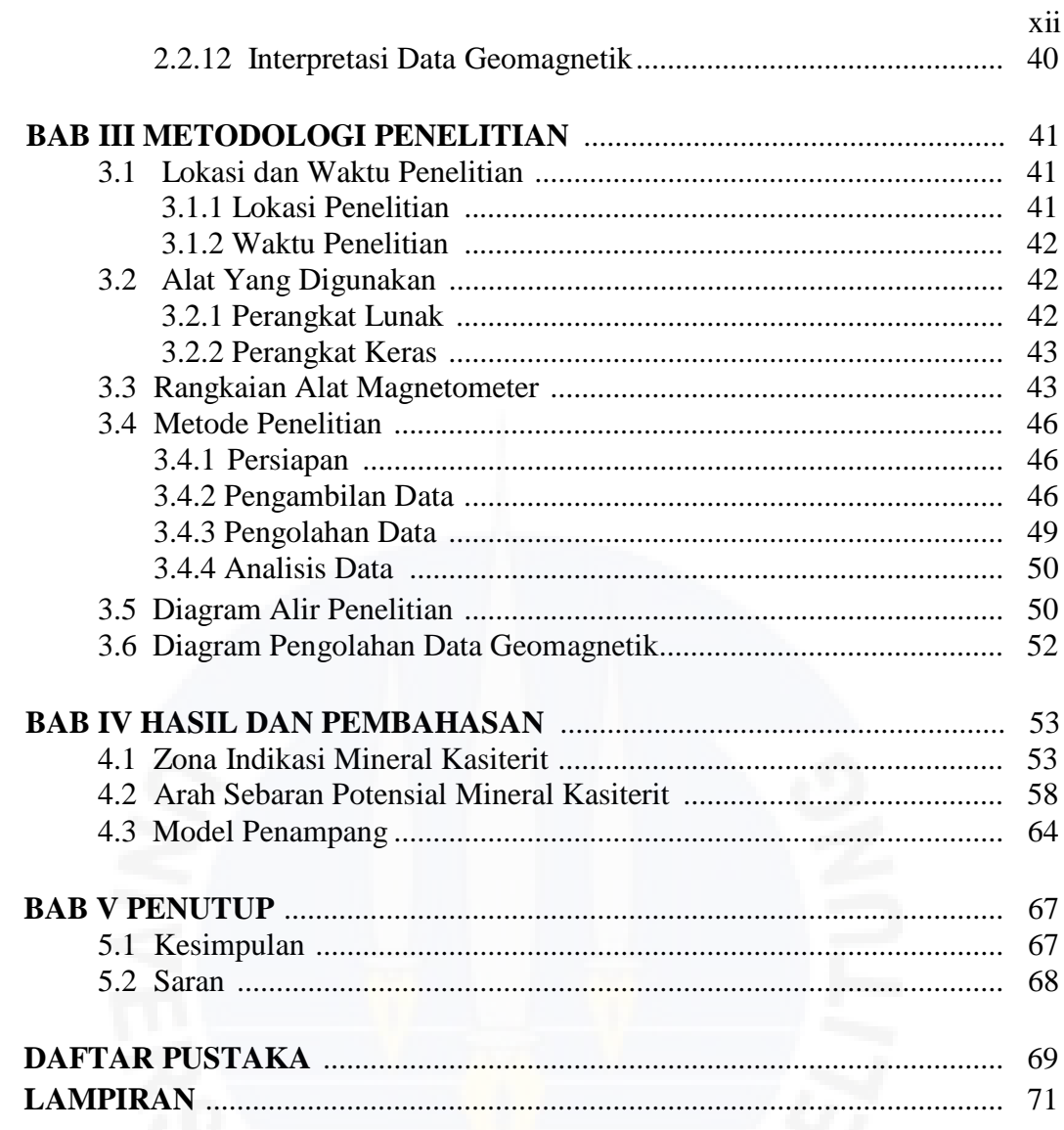

# **DAFTAR GAMBAR**

### **Halaman**

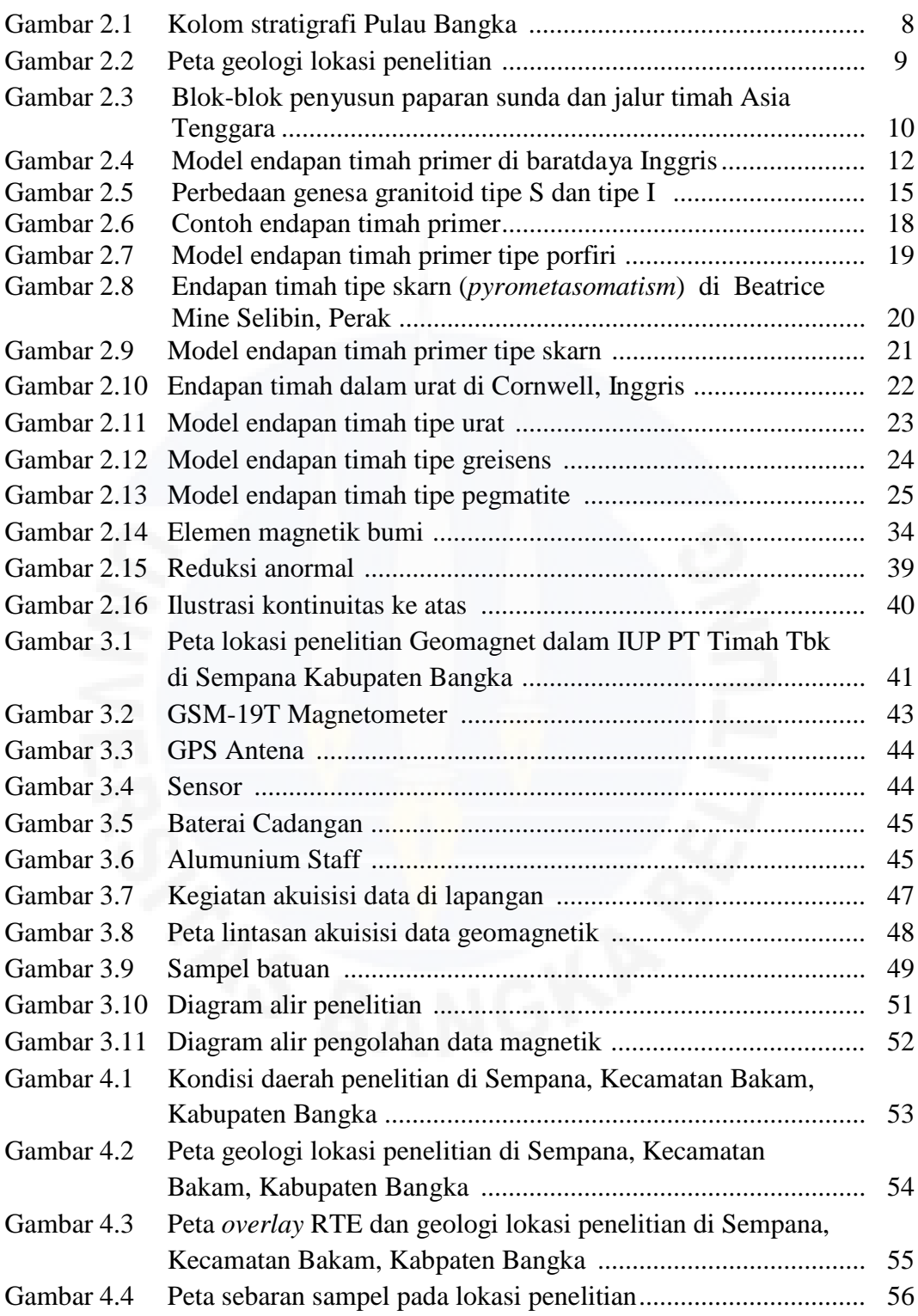

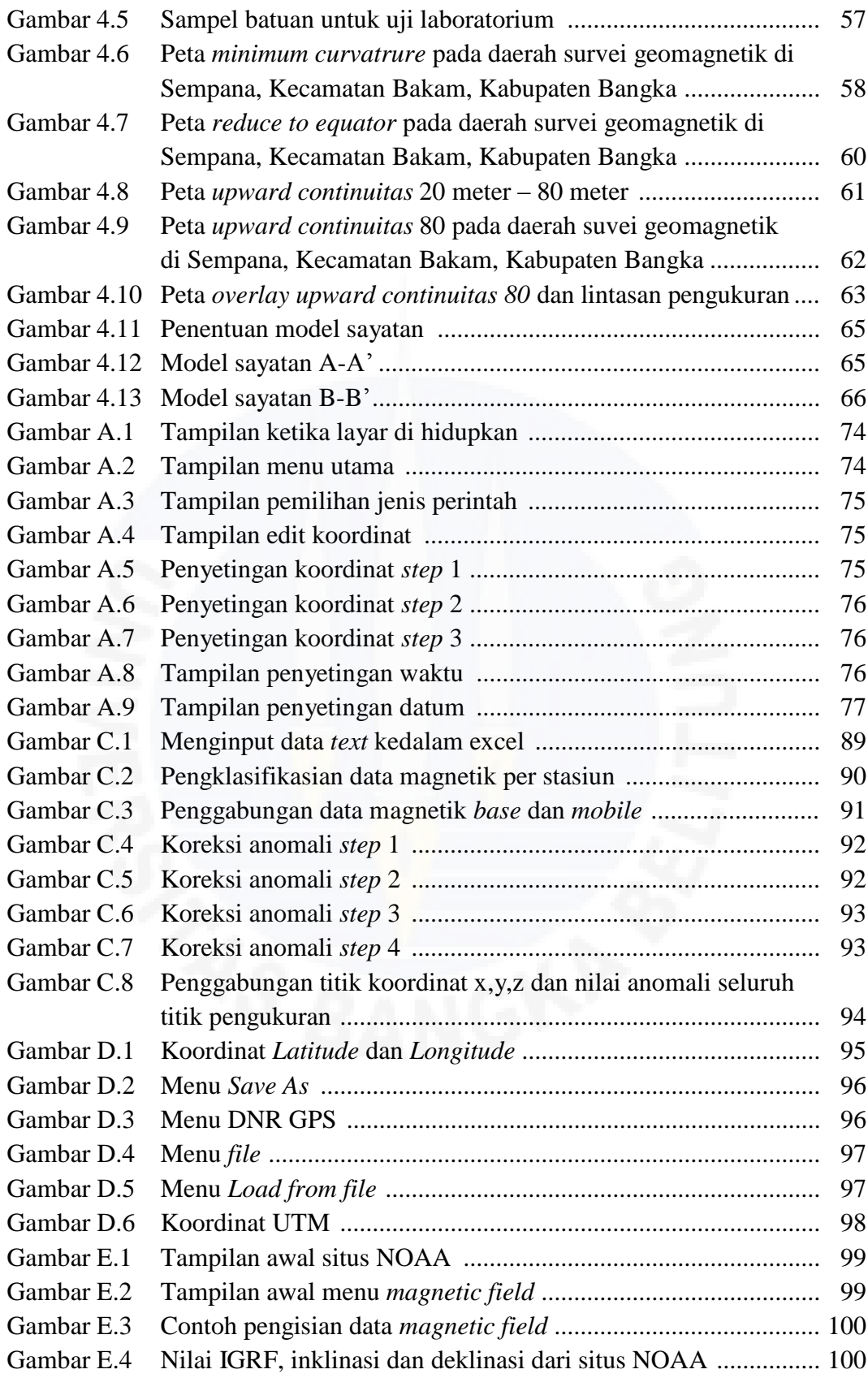

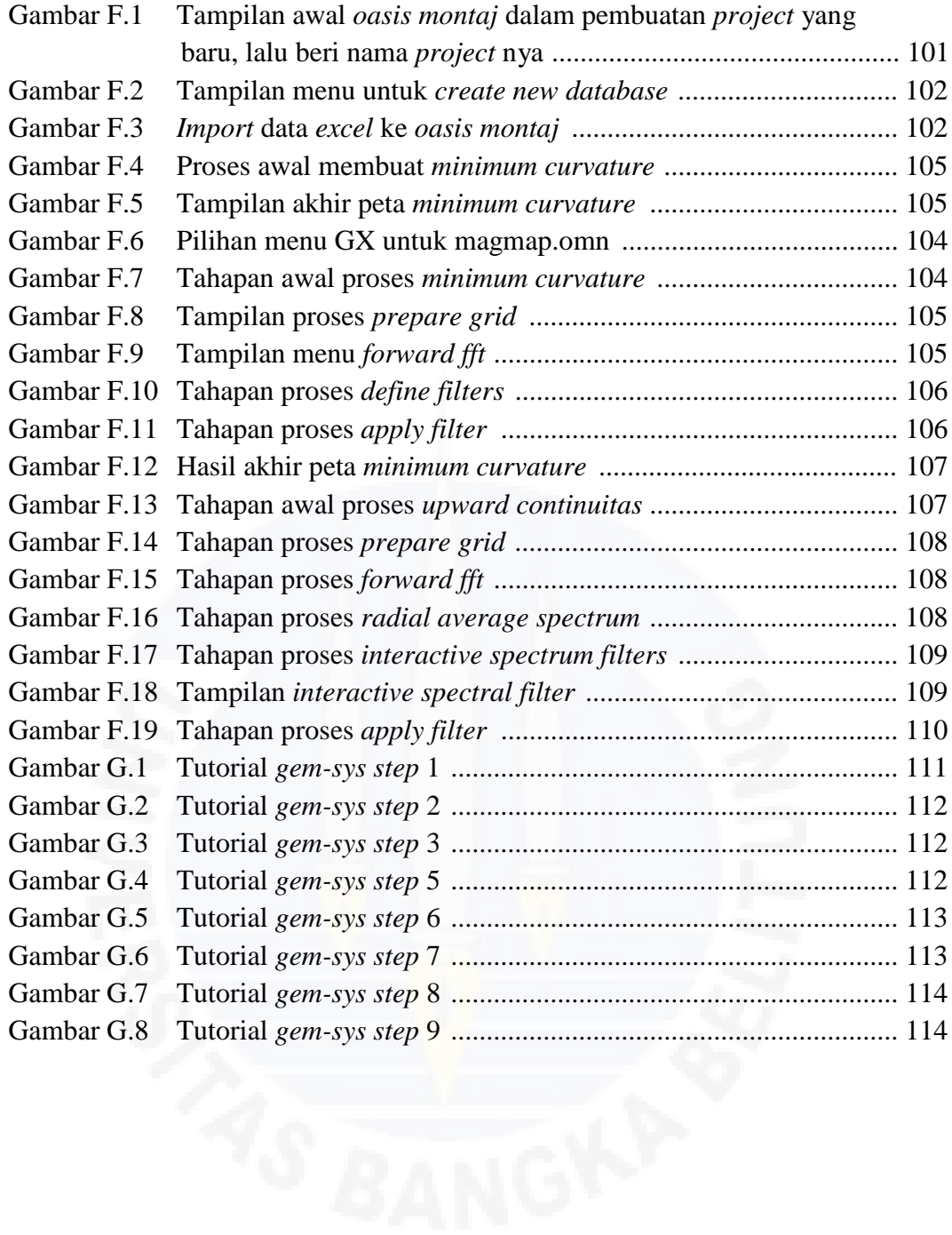

# **DAFTAR TABEL**

## **Halaman**

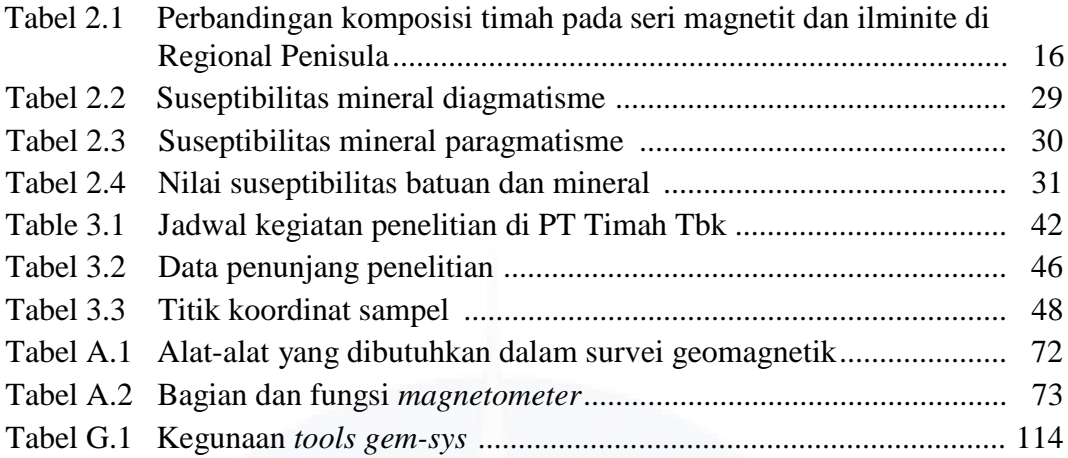

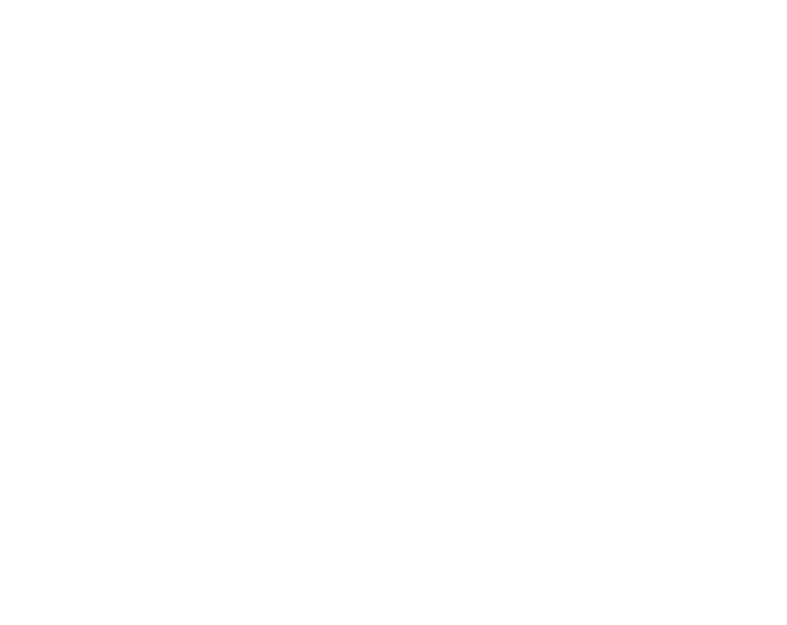

# **DAFTAR LAMPIRAN**

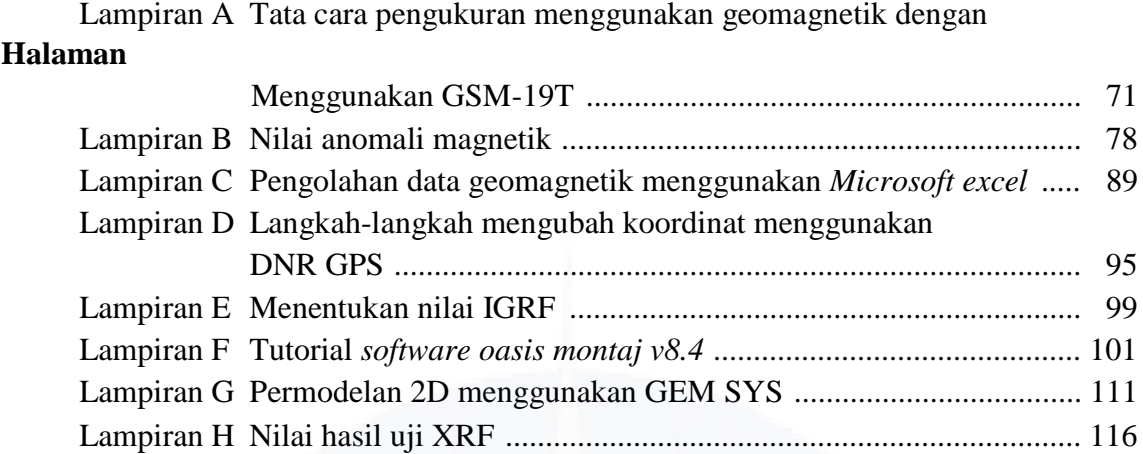

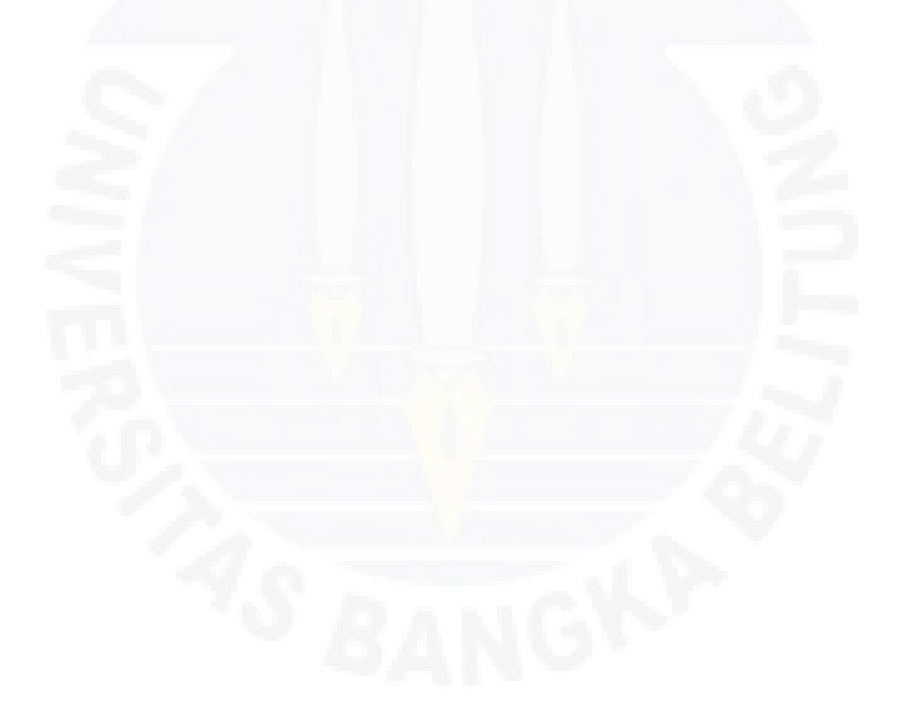